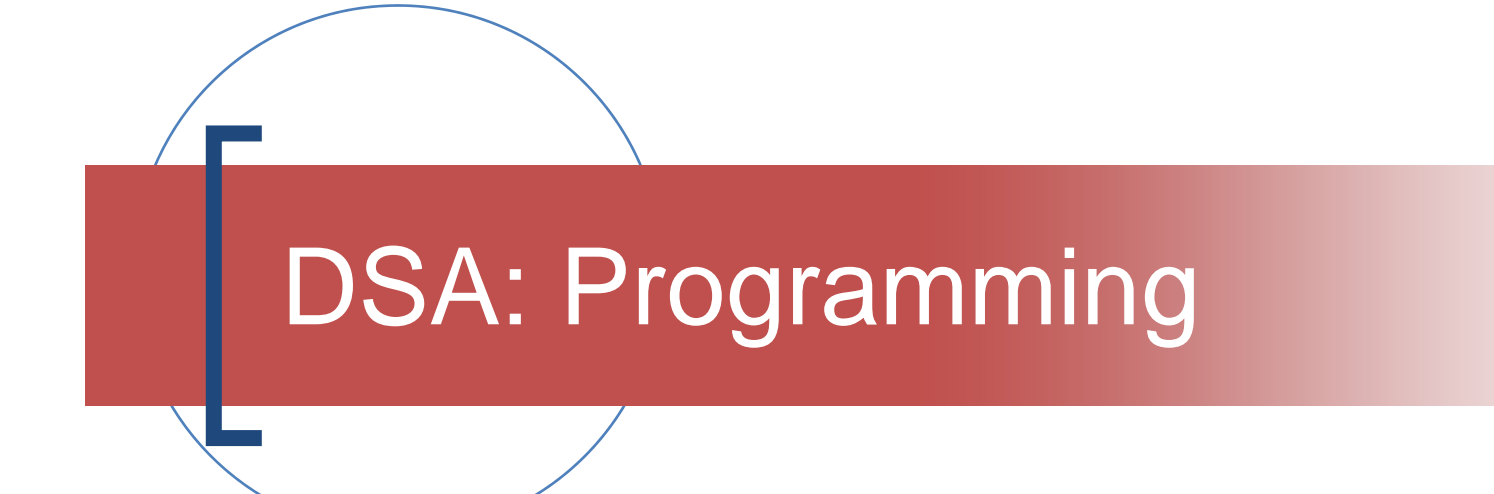

"Cheap Tricks" for the (abstract) programmer!

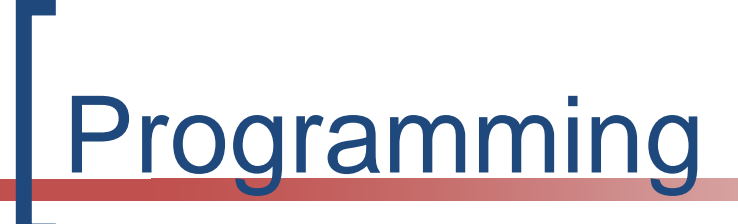

- Towards a more **abstract style**
- **Functions** should be **simple**
	- $\Omega$ **A small number of steps & 1 operation only**
	- O **10-20 lines is a "big" function**
- ■ Rules of Thumb (guidelines)
	- A start point for your own development
- **Example 2.5 and 1.5 art of re-factoring**

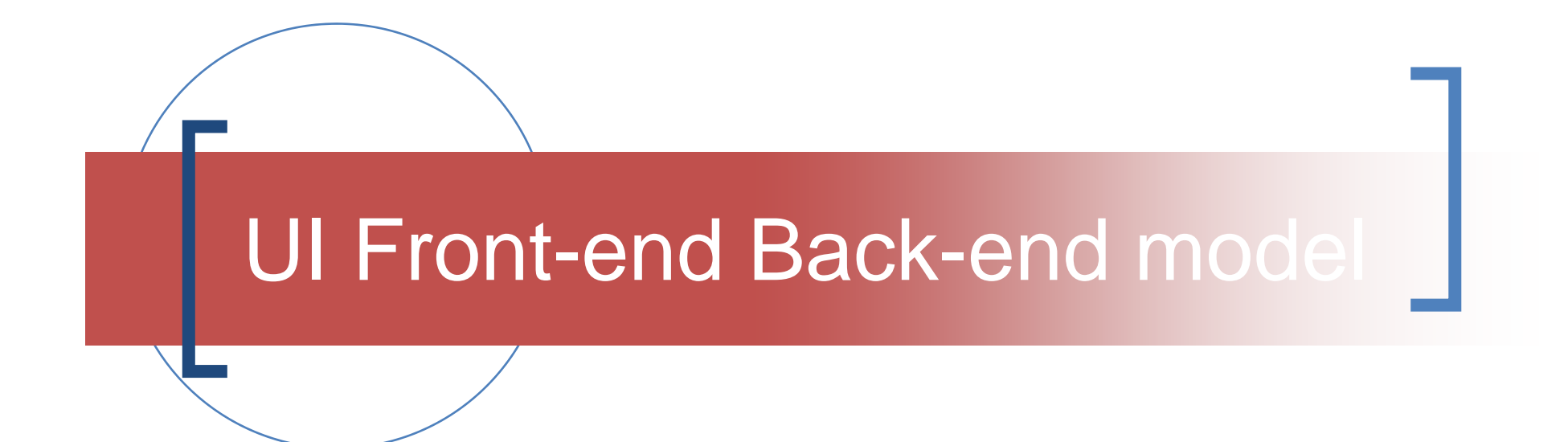

### A rapid prototyping testbed

### UI (User Interface) + Front-end / Back-end Model

- "cheap" prototyping
- may be used
	- $\overline{O}$  interactively
		- P. for demonstrations
	- $\overline{O}$  with scripts
		- $\mathcal{L}^{\mathcal{L}}$ for test runs
	- $\overline{O}$  with Linux scripts
		- H build & test system

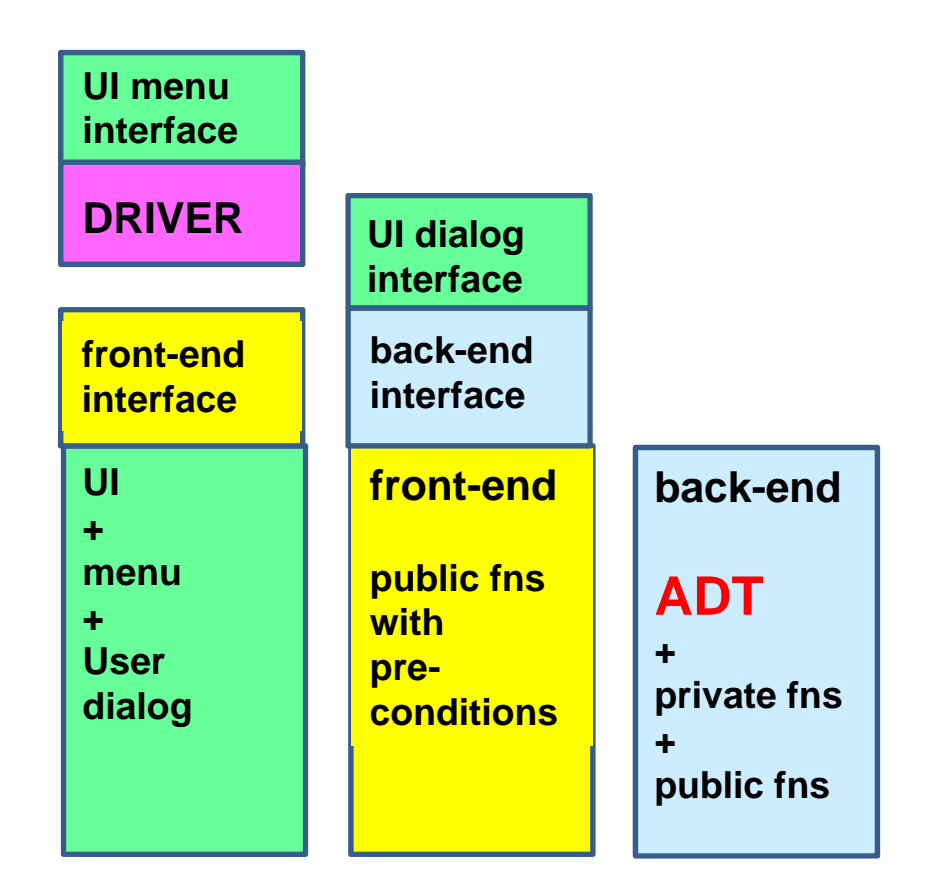

# The Sequence lab exercise

- F. The back-end represents an **empty list**
- P. Step 1: implement display for the empty list case – print "**list is empty**" count 0
- P. Step 2: implement the **navigation functions\***
- P. Step 3: Add a value to the (sorted) list
- $\sim$ **listref** create element(valtype **v**) { //create & init new element **newref** = make new element(); //allows for a counter or function **set\_value(newref, v); set\_prev(newref, NULLREF); set\_next(newref, NULLREF); return newref; }**

\* iterative version only

# The Sequence lab exercise

- Step 4: implement display for the non-empty list case – **list (4) is: 1 2 5 8**
- Step 5: implement find
- Step 6: implement remove
- Note the similarities in add/find/remove
- Step 7: implement add\_, find\_, rem\_pos
- Step 8: test stack & queue modes

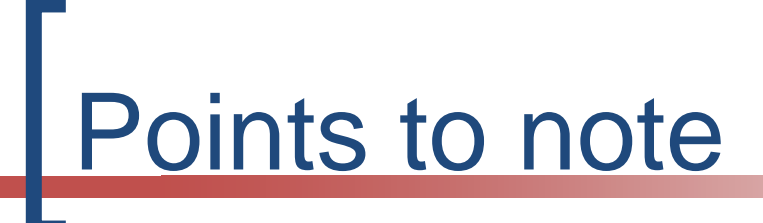

- F. **A similar development sequence applies for the tree and graph labs**
	- $\Omega$  **empty + count (0) + display (empty) + add + count (non 0) + display (non-empty) + find + remove**
- P. The implementation is hidden in
	- $\overline{O}$ **set / get / create\_element functions**
	- $\Omega$ **type valtype, listref & NULLREF**
- F. the remaining functions use these abstractions
- F. **arrays**  $\rightarrow$  **struct & pointers requires little change**

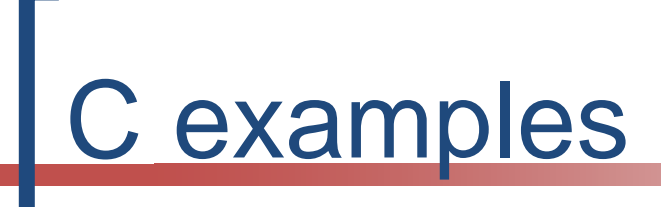

### See the C workshop pages

http://www.cs.kau.se/cs/education/courses/C\_workshop/

- $\sim$ Check out "recipes" for example
- $\sim$ Check out the example programs

# "Abstract" programming

Abstracting ("hiding") the implementation details Array or structure + pointers

## The abstract sequence (list)

- $\mathcal{C}^{\mathcal{A}}$  **what the user sees**
	- $\mathcal{C}^{\mathcal{A}}$ **6, 9, 12, 17**
- $\mathcal{L}_{\mathcal{A}}$  **properties**
	- $\Omega$ **There are n elements**
	- $\circ$  **Every element has a position & value**
	- $\circ$  **Every element except the last has a successor**
	- $\circ$  **Every element except the first has a predecessor**
	- $\circ$  **The sequence may be empty (size == 0)**

### ADT Visualisation

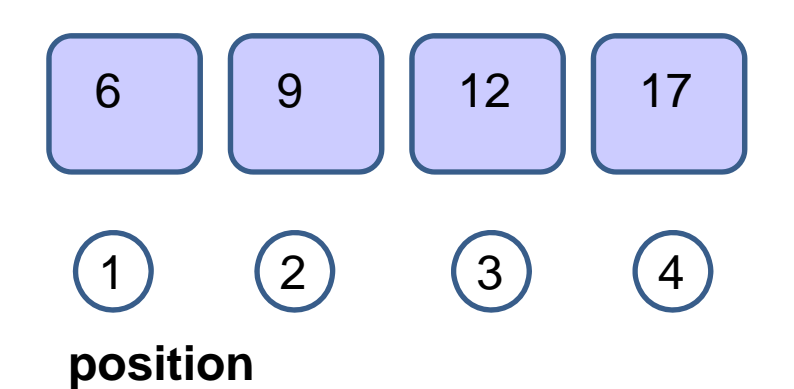

### The "abstract" implementation(s)

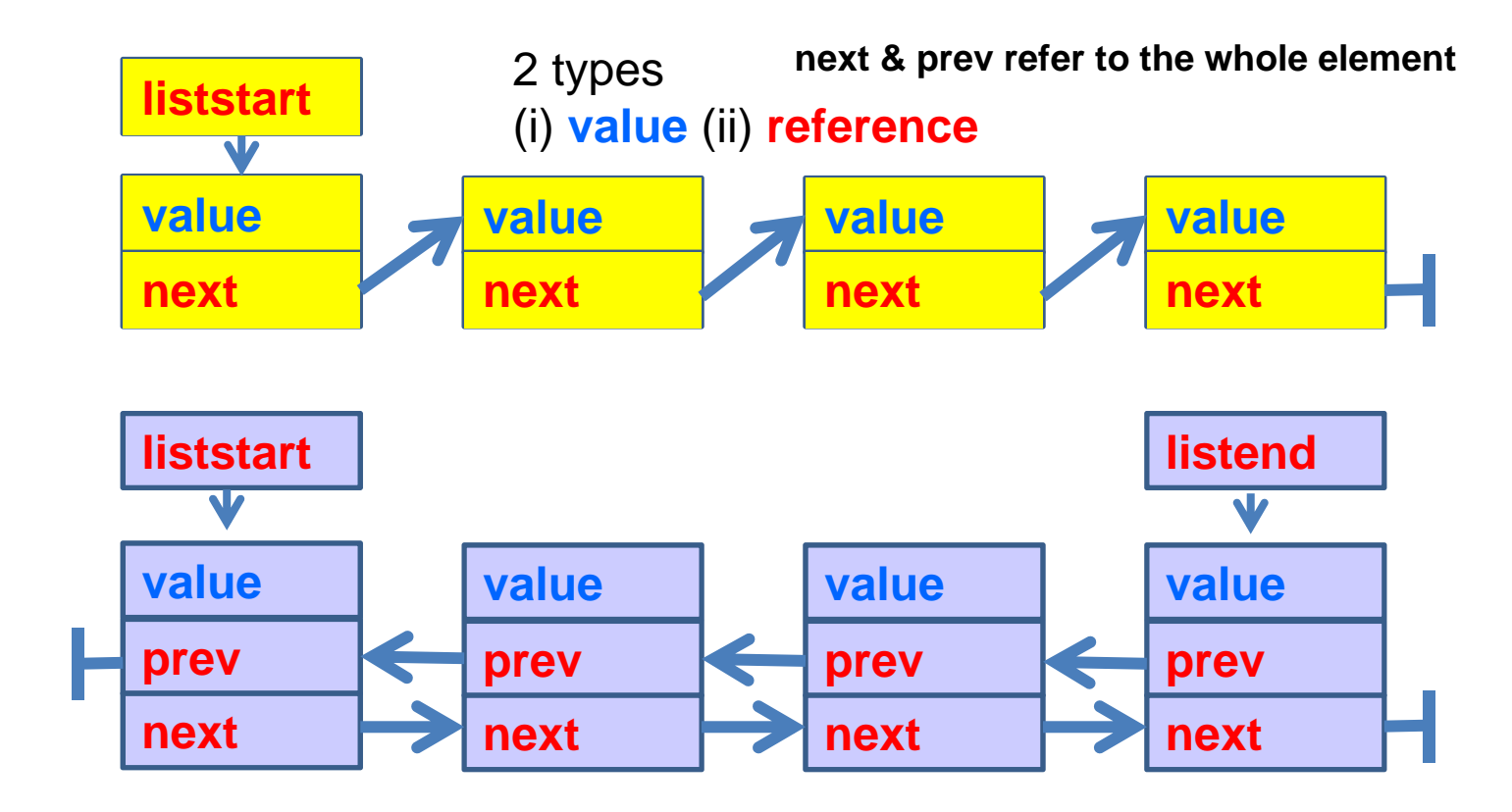

22/11/2015 Cheap Tricks for Programming 11

### The role of pPrevious, pCurrent, pNew

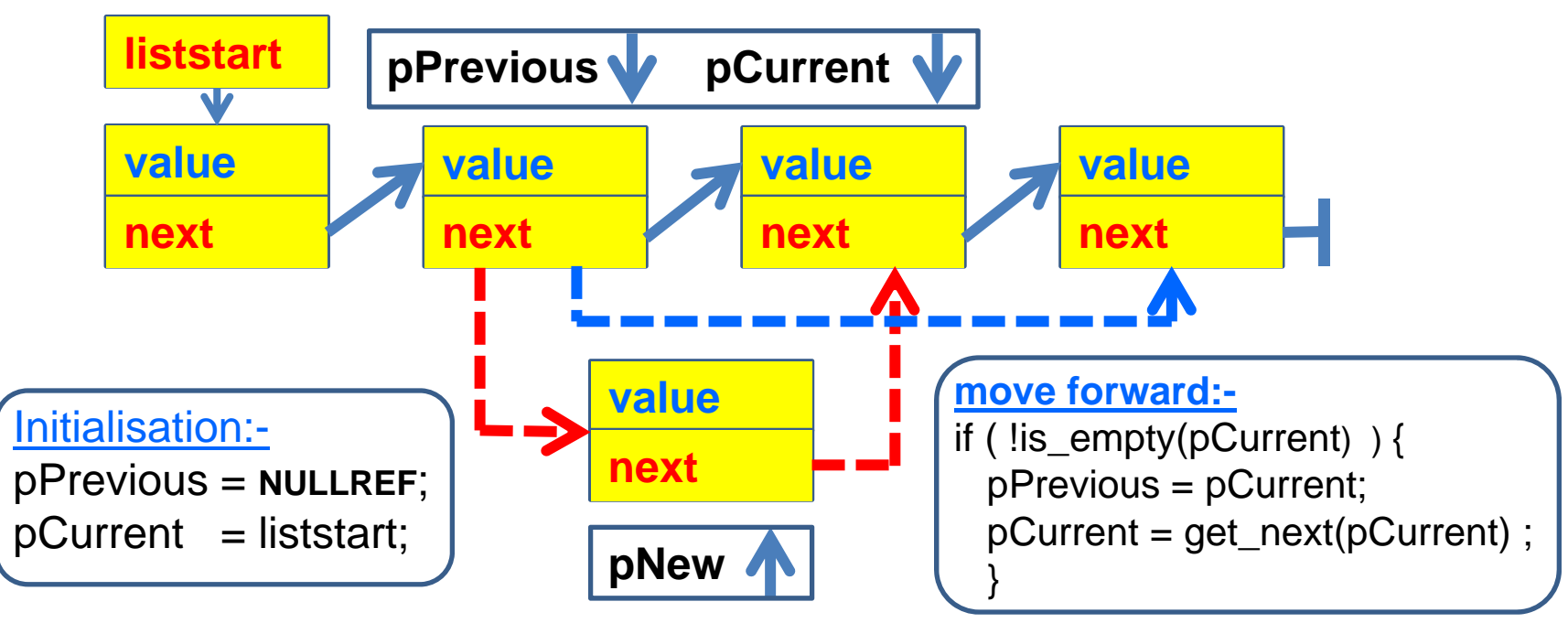

**(pPrevious, pCurrent) move as a pair along the list (used in add /find/ remove) pNew is inserted between pPrevious and pCurrent (used in add)**

# The "real" implementation(s)

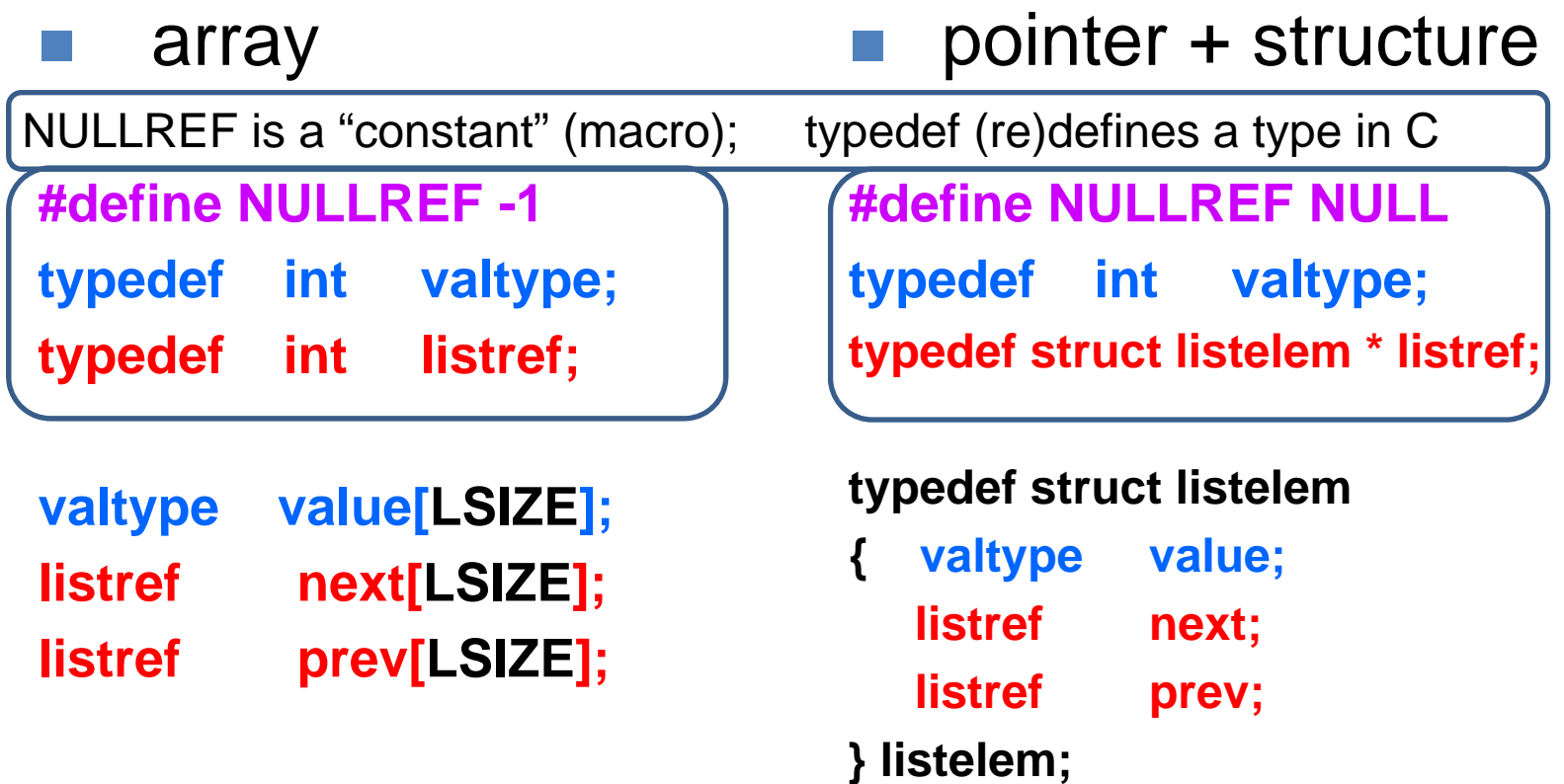

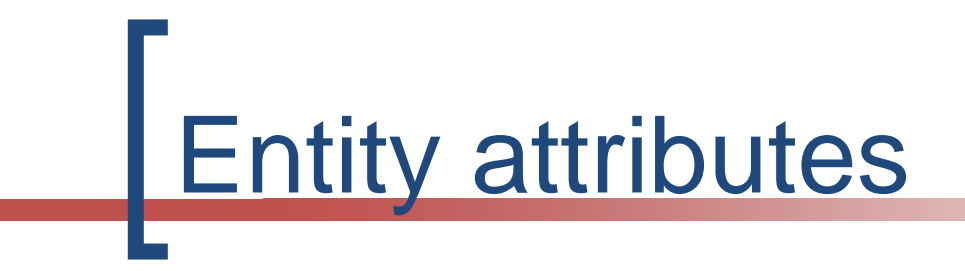

- $\blacksquare$  For each attribute there should be a corresponding get/set function
- $\blacksquare$  E.g.
	- $\circ$  3 attributes A, B, C →
		- $\overline{\mathcal{A}}$ **get\_A(), get\_B(), get\_C()**
		- **set\_A(), set\_B(), set\_C()**

## Implementation details

- F. These are "hidden" (a wrapper!) in the **get/set**  functions & **create element** function
	- $\circ$  Array implementation
		- **Atype get\_A(Reftype Ref)**
		- П **void** set\_A(Reftype Ref, Atype **v**)  ${$ **A[Ref]** = v; }
	- $\Omega$  Structure/pointer implementation
		- F **Atype** get A(Reftype Ref)
		- $\blacksquare$  void set\_A(Reftype Ref, Atype v)\ { Ref $\rightarrow$ A = v; }
- P. All other functions use these **get/set functions** and the **NULLREF** constant (**-1** (array) / **NULL** (ptr+str)) plus **int is\_empty(listref ref) { return ref == NULLREF; }**

**}**

**A; }**

# Sequences / lists

- These are better viewed as variable length structures - use while - not for
	- → while (!empty(L)) { /\* process element \*/ }
	- O elements may be added / removed at will
	- Ô There MUST be an end-of-list marker

### **for loops are NOT recommended for sequences/lists** (for is OK in other contexts – repeat n times; n known)

## Signs of "**non-abstract**" programming

- P. **The following appear outside of get/set & is\_empty(x)**
- $\sim$ **Array implementation**

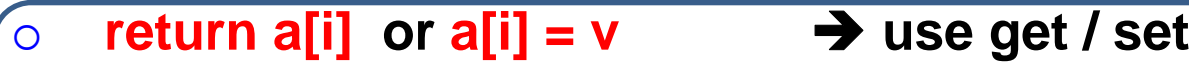

O **if (ref == NULLREF) { … } if (is\_empty(ref)) …**

$$
\text{if (ref == -1)} \qquad \{ ... \} \qquad \text{if (is\_empty (ref)) ...}
$$

P. **Pointer & structure implementation**

- O **return refa or refa = v use get / set**
- $\Omega$ **if (ref == NULLREF) { … } if (is\_empty(ref)) …**
- Ô **if (ref == null)**  $\{ ... \}$   $\rightarrow$  if (is\_empty(ref)) ...
- P. **Local declarations of**

 $\circ$ **int index; (array) / listelem \* ref; (ptr+str) – use listref**

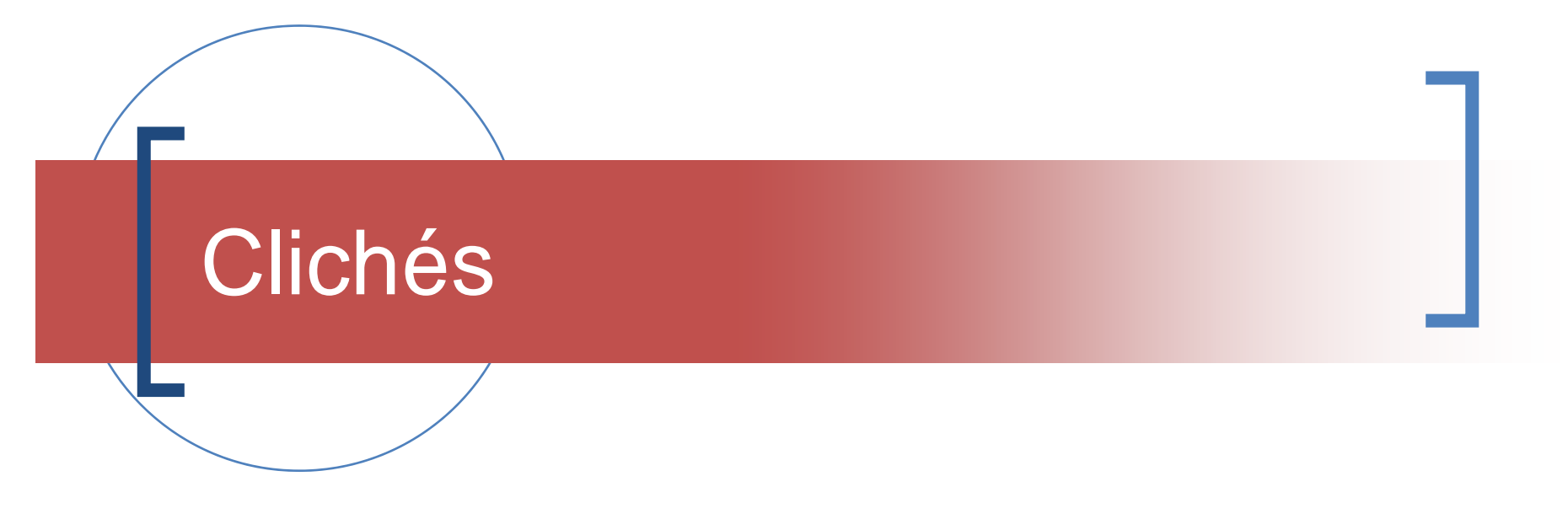

### Programming patterns

# Clichés – programming patterns

- In many contexts the **same or similar patterns repeat themselves**
- In **re-factoring** - recognise these patterns and perhaps make them into functions
- In **coding** you have a "library" of (abstract) patterns (in your head) which you can use
- The following pages discuss some of these patterns

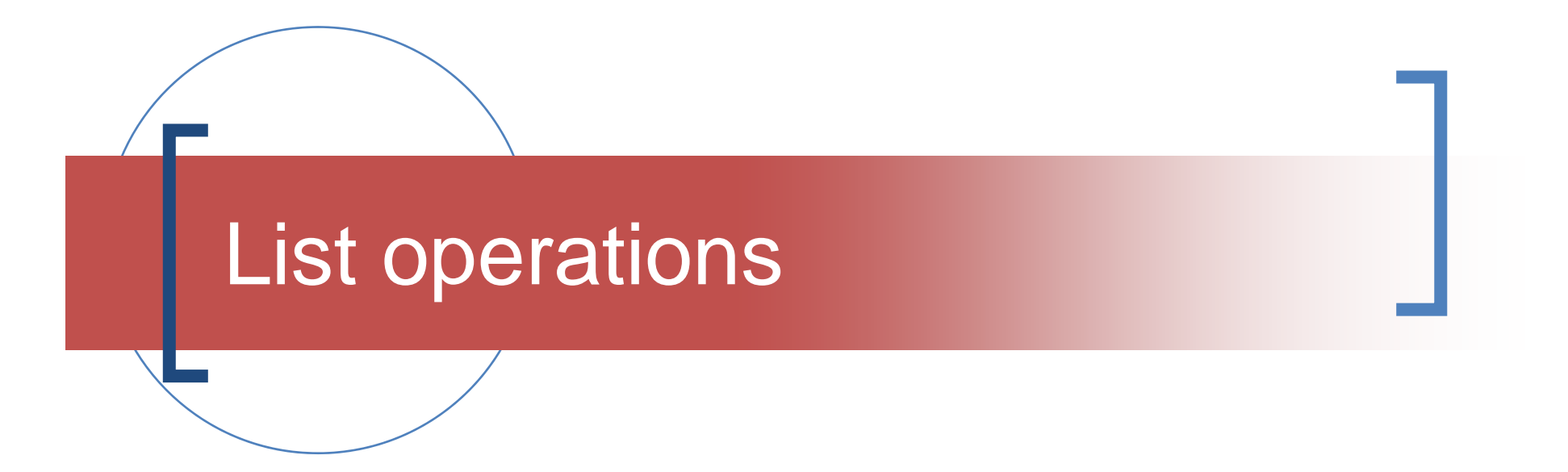

Iterative - clichés

## Navigation functions

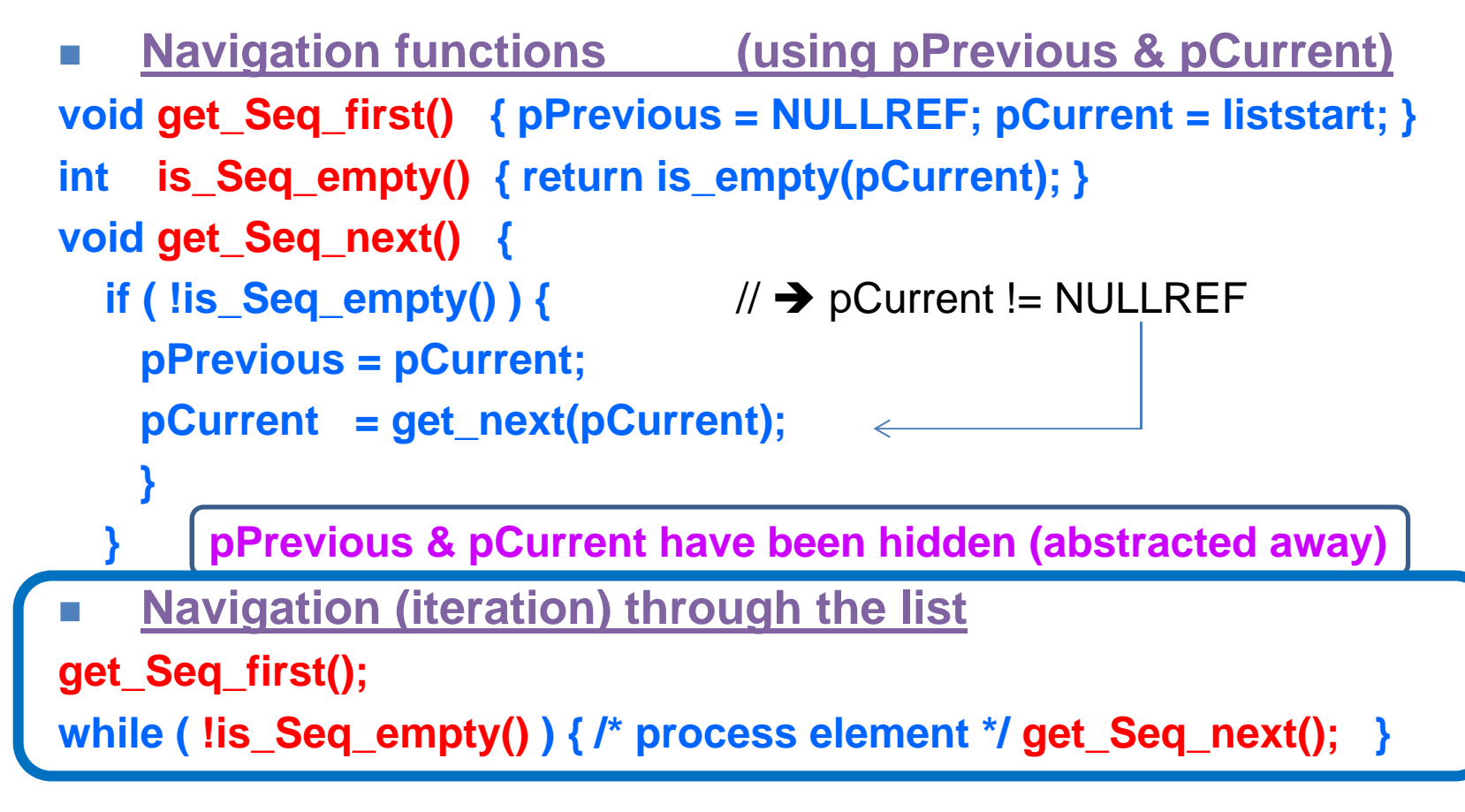

# Handling sequences / lists

#### F. **Iterative method:-**

 $\Omega$ **add "pNew" between pPrevious & pCurrent**

**void be\_add\_val(valtype val) {**

**get\_Seq\_first(); // navigate to correct position while (!is\_Seq\_empty() && (val > get\_Element\_value()) ) get\_Seq\_next();**

**link\_in(create\_element(val)); // add the new element**

**valtype get\_Element\_value() { return get\_value(pCurrent); }** 

**}**

# "Simplicity"

- The add function has 2 parts
	- 1. Find position (using value or position)
	- 2.Create and Link in element
- F be\_add\_val and be\_add\_pos can share create/link
- F be\_rem\_val & + be\_rem\_pos could share "unlink element"

# Handling sequences / lists

#### **Iterative method:- find & remove**

**listref be\_find\_val( valtype val) {**

**get\_Seq\_first();**

**while (!is\_Seq\_empty() && (val != get\_Element\_value()) ) get\_Seq\_next(); return get\_Current\_ref();**

get\_Current\_ref() returns the value of pCurrent – which is a **reference** pCurrent is **NULLREF** (not found) or **refers to an element** (found)

**void be\_rem\_val (valtype val) { unlink( be\_find\_val(val) ); } void be\_rem\_pos (postype pos) { unlink( be\_find\_pos(pos) ); }**

**}**

## The Add operation

### **Use pictures!**

**Cliché**: **pNew** is added between **pPrevious** and **pCurrent**

### **link\_in()** - pPrevious / pNew / pCurrent

- $\mathcal{L}_{\mathcal{A}}$ **Draw a picture**
- a. **Add in the middle**
	- $\Omega$ **set\_prev(pNew, pPrevious)**
	- $\circ$ **set\_next(pNew, pCurrent)**
	- $\Omega$ **set\_next(pPrevious, pNew)**
	- $\Omega$ **set\_prev(pCurrent, pNew)**
- $\mathcal{L}_{\mathcal{A}}$  **Add at the beginning pPrevious==NULLREF**
	- $\circ$  **íf is\_empty(pPrevious) liststart=pNew else set\_next(pPrevious, pNew)**
- $\sim$  **Add at the end pCurrent==NULLREF**
	- $\circ$  **íf is\_empty(pCurrent) listend=pNew else set\_prev(pCurrent, pNew)**
- $\mathcal{L}_{\mathcal{A}}$  **Final code**
	- $\circ$  **set\_prev(pNew, pPrevious)**
		- **set\_next(pNew, pCurrent)**
		- **íf is\_empty(pPrevious) liststart=pNew else set\_next(pPrevious, pNew)**
	- $\circ$  **íf is\_empty(pCurrent) listend=pNew else set\_prev(pCurrent, pNew)**

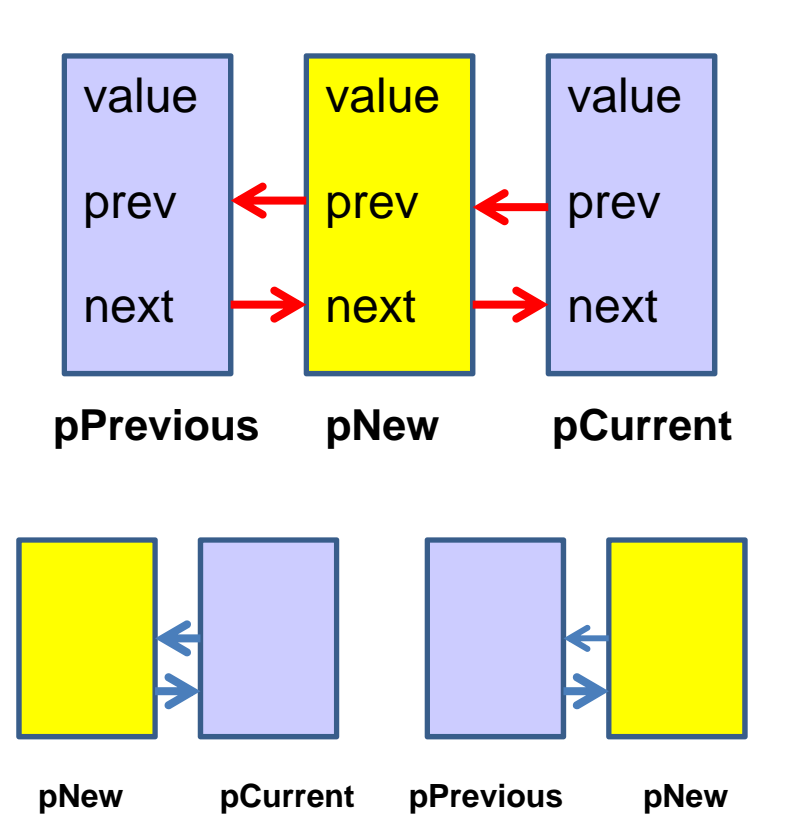

O

O

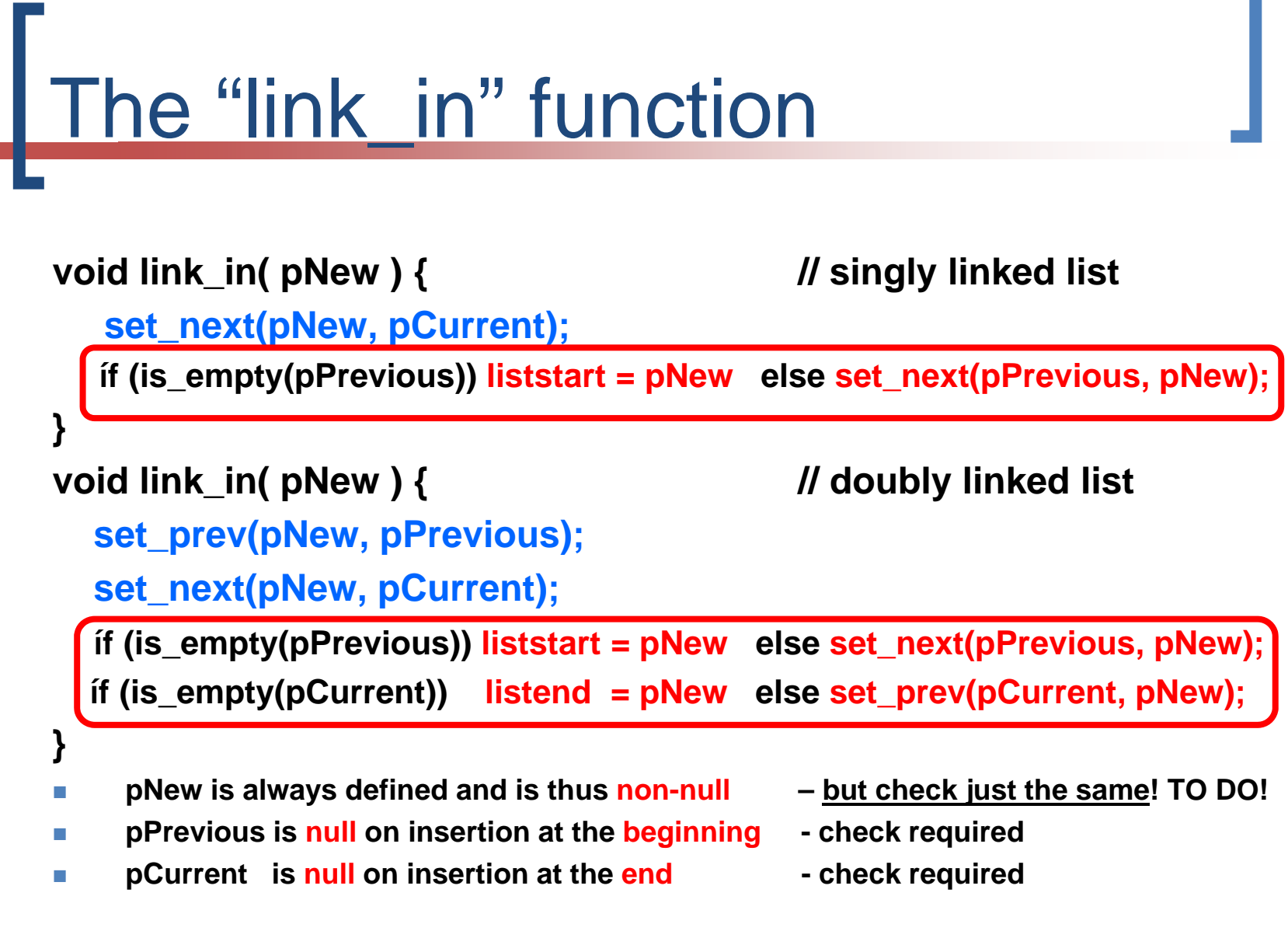

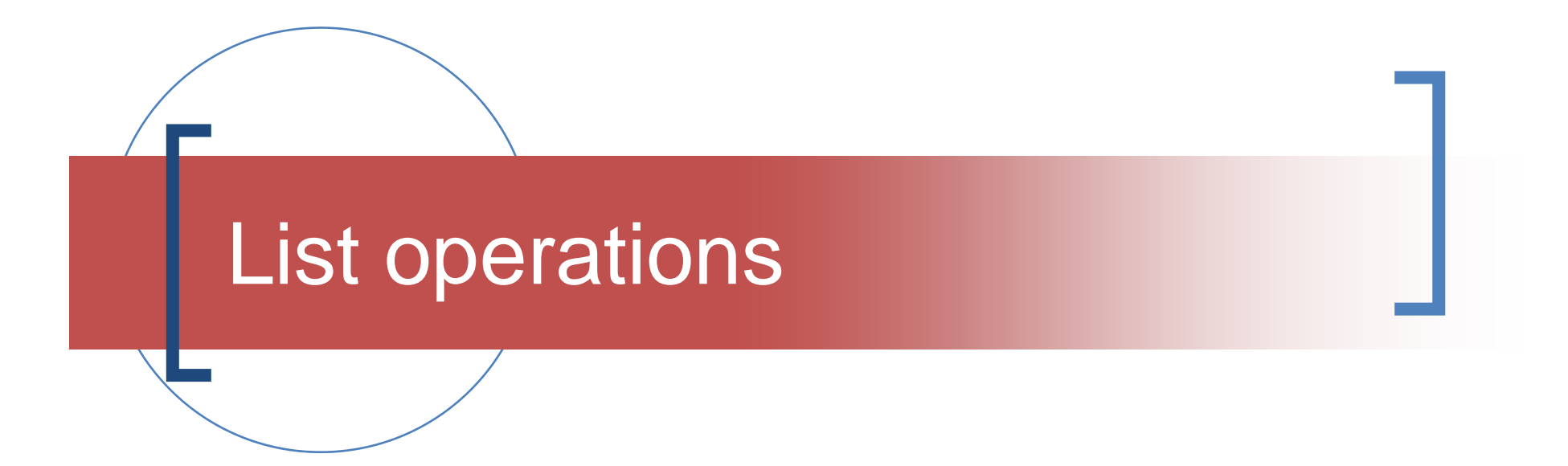

Recursive - clichés

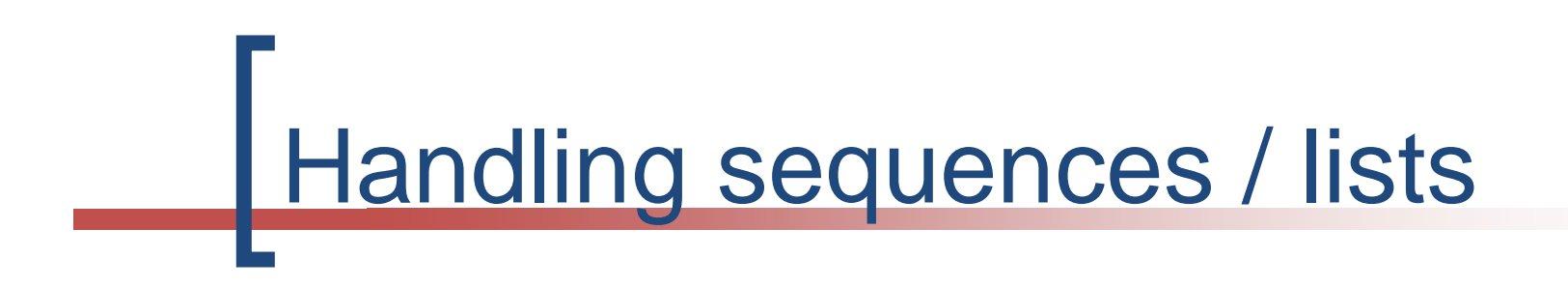

#### $\overline{\mathbb{R}^n}$ **Recursive** method:- traverse list

```
void RT(listref L) {
  if (!is_empty(L) ) { process( head(L) ); RT( tail(L) );
}
  return;
   }
```
# Handling sequences / lists

### **Recursive** method:- add **static listref be\_add\_val(listref L, valtype v) { return is\_empty(L) ? create\_e(v) : v < get\_value(head(L)) ? cons(create\_e(v), L) : cons (head(L), be\_add\_val (tail(L),v)); } Pattern:-**F **The empty case - non-recursive – stop condition**  $\| \cdot \|$  **The non-empty case - non-recursive – the head The recursive case - the tail**

П

# if versus a functional style

```
static listref be_add_val(listref L, valtype v)
{ 
 if is_empty(L) return create_e(v);
 if v < getval(head(L)) return cons(create_e(v), L);
                              return cons(head(L), be_add_val(tail(L) ,v));
}
==============================================================static listref be_add_val(listref L, valtype v)
{
return is_empty(L) ? create_e(v)
    : v < get_value(head(L)) ? cons(create_e(v), L)
                               : cons(head(L), be_add_val(tail(L) ,v));
}
```
### Reusing code:  $\text{add}\, \text{val} \rightarrow \text{add}\, \text{pos}$

```
static listref be_add_val(listref L, valtype v)
{
return is_empty(L) ? create_e(v)
    : v < get_value(head(L)) ? cons(create_e(v), L)
                                : cons(head(L), be_add_val(tail(L) ,v));
}
===================================================================static listref be_add_pos(listref L, valtype v, postype pos )
{
 return is empty(L) <sup>?</sup> Create e(v): pos == 1 ? cons(create_e(v), L)
                                : cons(head(L), be_add_pos(tail(L) ,v, pos-1));
}
```
### Reusing code: add\_pos > rem\_pos

```
static listref be_add_pos(listref L, valtype v, postype pos)
```

```
return is_empty(L) ? create_e(v)
    : pos == 1 ? cons(create e(v), L)
                            : cons(head(L), be_add_pos(tail(L), v, pos-1));
}
```

```
===================================================================static listref be_rem_pos(listref L, postype pos)
{
return is_empty(L) ? L
    : pos == 1 ? tail(L)
                            : cons(head(L), be_rem_pos(tail(L), pos-1));
}
```
**{**

# Handling sequences / lists

### Recursive method:- find value

**static listref be\_find\_val(listref L , valtype v) {**

**return (is\_empty(L) || (v == get\_value(head(L)))) ? L|: be\_find\_val(tail(L), v);** 

**This is a shortened version of the pattern**

**static listref be\_find\_val(listref L , valtype v) { return is\_empty(L) ? L : v == get\_value(head(L)))) ? L : be\_find\_val(tail(L), v); }**

**}**

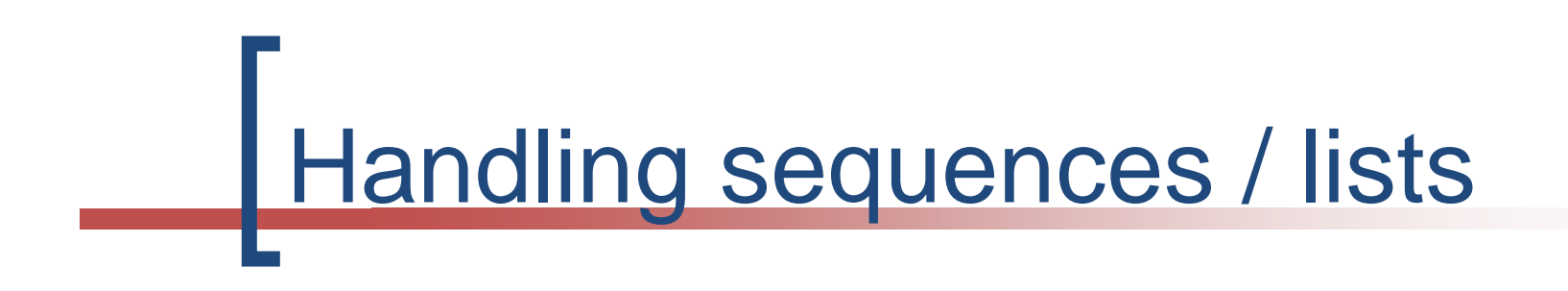

### ■ Recursive method:- remove value

**static listref b\_rem\_val(listref L , valtype v) {**

```
return is_empty(L) ? L
     : v == get_value(head(L)) ? tail(L)
     : cons
(head(L), b_rem_val
(tail(L), v));
}
```
# Programming clichés

- The above are clichés
- **Re-factoring** would spot these patterns and optimise the code
- Similar arguments apply to other sequential structures:- files / tables

**get\_first\_element();**

**while (!EOF) { process element(); get\_next\_element(); }**

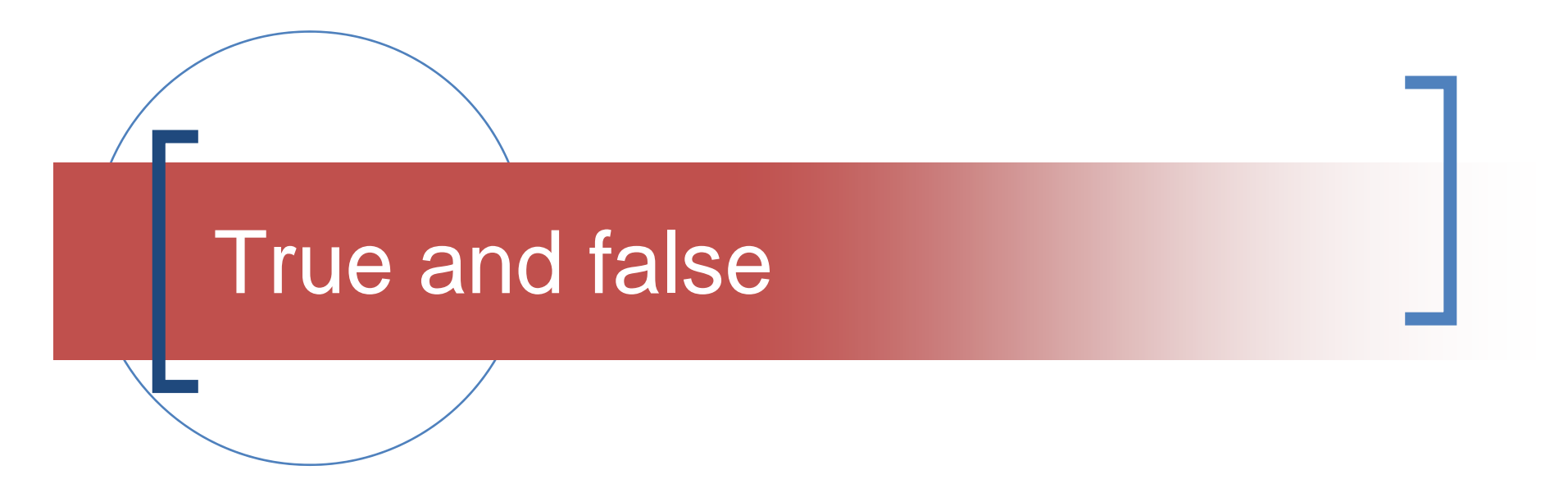

Different views

Use of "true" "false"

if  $(A == B)$  then return true; else return false; if  $(A == B)$  then return 1; else return 0;

$$
\rightarrow \text{return (A == B);}
$$

I even see this in programming textbooks!!!

What is the point?

The question is does  $A == B?$ 

The answer is yes/no true/false

Boolean expression!

```
And…listref be find val(valtype v) {
                             b l/ ref to element (if found)
 get_Seq_first();
 while (!is Seq empty() && (y != get element value()) ) get Seq next();
 return get_Current_ref();
 }
int be_find_val(valtype v) { // Boolean version (T|F)
 get_Seq_first();
 while (!is Seq empty() && (v != get element value()) ) get Seq next();
 return !is_empty( get_Current_ref() );
 }
OR – using the version listref be_find_val(valtype v) { … } above
```
**int be\_is\_member( valtype v) { return !is\_empty( be\_find\_val(v) ); }**

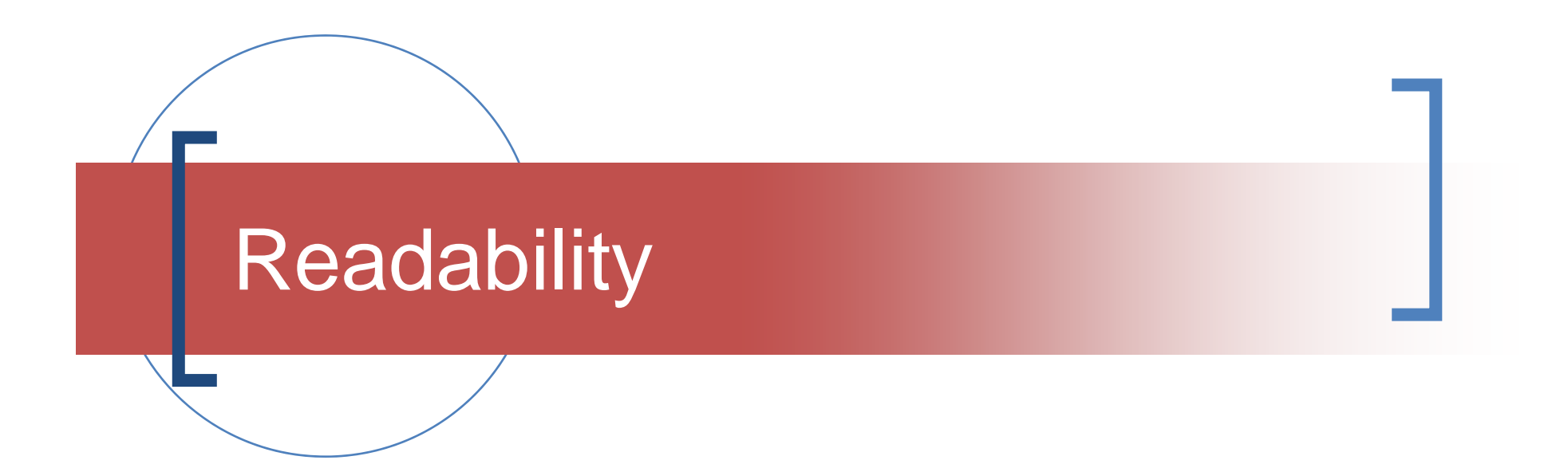

Using space effectively

# Readability – use 2 dimensions!!!

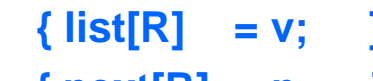

- 
- 
- **static void set value ( listref R, valtype <b>v** ) static void set\_next ( listref R, listref n ) { next[R] = n; **static void set\_prev ( listref R, listref p ) { prev[R] = p; }**
- 
- **static valtype get\_value ( listref R )**  $\{$  **return list[R];**  $\}$ **static listref get\_next** ( listref R ) { return next[R]; } **static listref get prev** ( listref **R** ) { return prev[R]; }
	-

### Readability – use 2 dimensions!!!

**static listref be\_add\_val(listref L , valtype v)**

```
return is_empty(L) ? create_e(v)
```

```
: v < get_value(head(L)) ? cons(create_e(v), L)
```

```
: cons(head(L), be_add_val(tail(L), v));
```

```
static listref be_add_val(listref L , valtype v)
```

```
return is_empty(L) ? create_e(v)
    : v < get_value(head(L)) ? cons(create_e(v), L)
                                : cons(head(L), be_add_val(tail(L), v));
}
```
**cons adds an element at the head of the list**

**{**

**}**

**{**

### Readability – use 2 dimensions!!!

```
static listref be_add_val(listref L , valtype v)
{
 return is_empty(L) ? create_e(v)
     : v < get_value(head(L)) ? cons(create_e(v), L)
                                  : cons(head(L), be_add_val(tail(L), v));
}
```
**N.B. create\_e(v) is the same as cons(create\_e(v), L) if L == empty**

To Haskell  $\odot$ 

**simpler & simpler!**

**bAdd** $= v : 1$ **bAdd v [x:xs]**  $v < x$  **= v** : [x:xs] **| otherwise = x : bAdd v xs**

```
Readability – use 2 dimensions!!!
```

```
static treeref create_node(valtype v)
{
 return set_RC(
           set_LC(
                 set_height(
                           set_value(malloc(sizeof(treenode)), 
v), 
                 0),
           NULLREF),
       NULLREF);
}
OR
```
**return set\_RC( set\_LC( set\_height( set\_value( malloc(sizeof(treenode)), v), 0), NULLREF), NULLREF);**

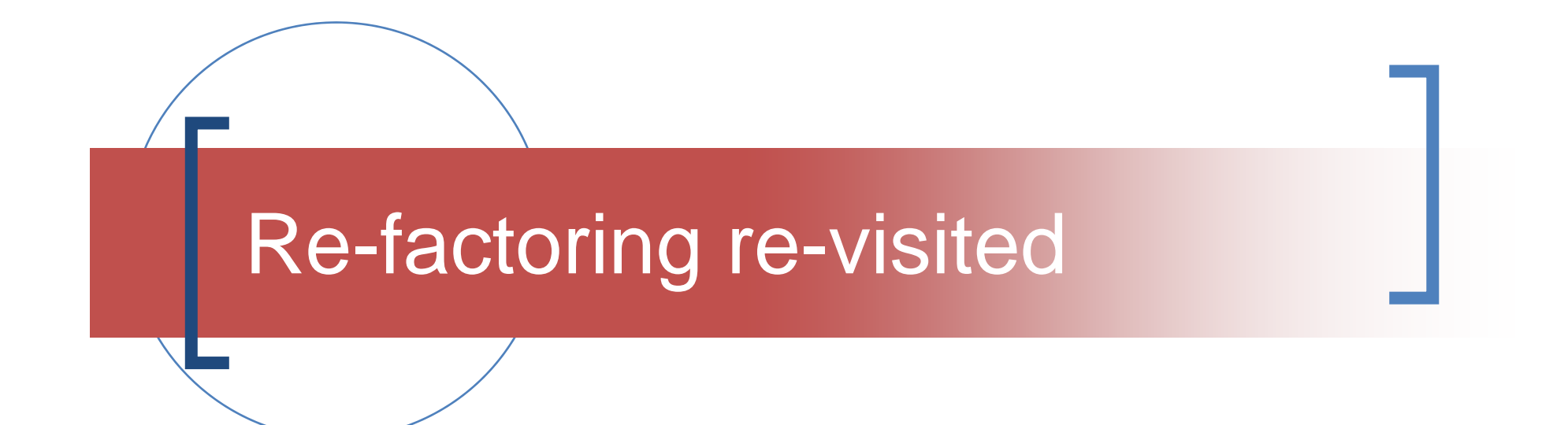

Now look at your own code… …time to refactor!!!

# As a training exercise

- **Reflect** on what has been said in the previous slides
- **NOW** go back and look at your code
- ■ What could be **improved?** 
	- i.e. made shorter
	- i.e. made more efficient
	- i.e. made more readable

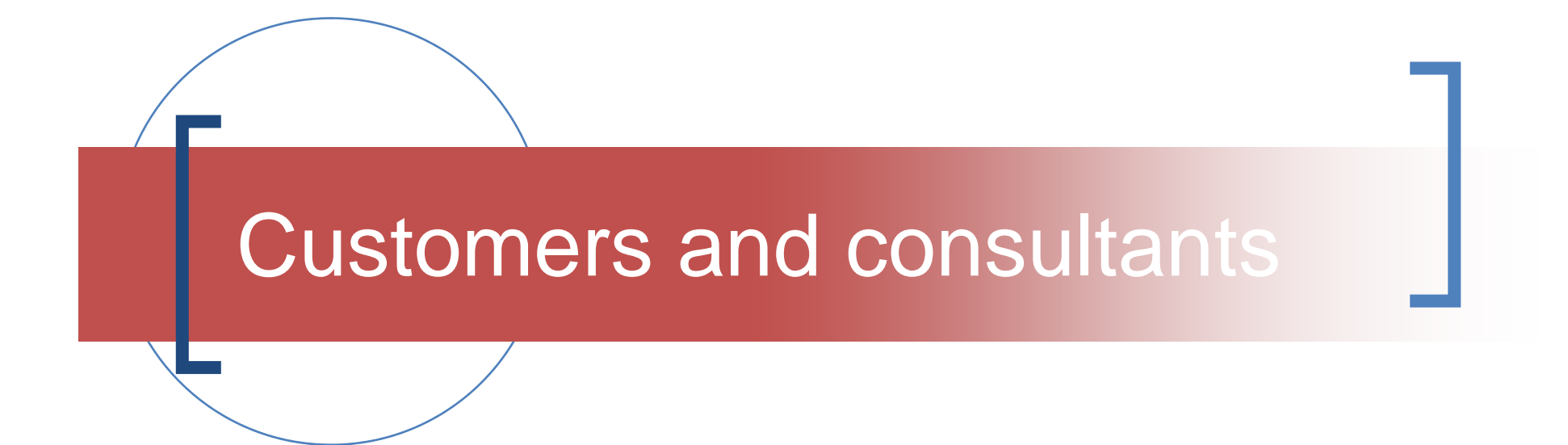

Let's play at reality!

### The customer and consultant game

#### **The customer wants…**

- To see a demo of the product
- A commentary on the different options
- To believe that all is going well ;-)
- The customer does NOT want...
	- To hear your problems good news only!
	- To see your trace and debug info

# You need therefore to

- Keep a **working demonstration** at all times – you never know when the customer will want a demonstration
- ■ Keep a **development version** 
	- The words "**under development**" hide a multitude of sins
	- The current problems **will** disappear tomorrow!!!

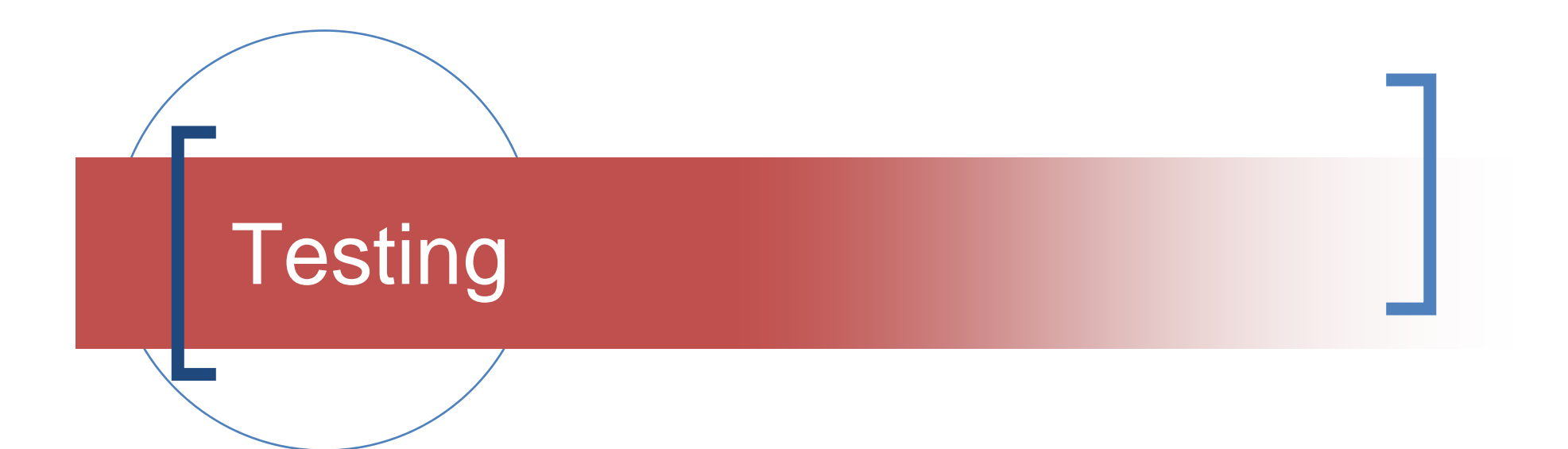

### Test at the limits! Test in the middle!

# Test at the limits

- If the prompt says
	- >enter position [1..5]:
	- **the test sequence will be 0, 1, 5, 6, 3**
- **Programming with preconditions is a** useful technique here
	- Test the user input BEFORE calling the backend function(s)

# Test in the middle

- F. Case 3 above for example
- P. It is often easier to understand the "middle" case (e.g. insert between 2 existing values in a list)
- P. Reality however, demands the following order
	- $\Omega$ Add to an **empty** list
	- $\bigcirc$ Add at the **beginning** of the list (limit case)
	- O Add at the **end** of the list (limit case)
	- O Add between 2 elements in the list (middle case)

## Testing & development sequence

#### $\mathcal{C}^{\mathcal{A}}$ **Empty list**

- $\overline{O}$ Write & test **is\_empty**
- $\overline{O}$ Write & test **cardinality** (zero)
- $\overline{O}$ Write & test **display** – empty list message

#### $\mathcal{L}(\mathcal{A})$ **Non-empty list**

- $\Omega$ Write & test **add\_val** <sup>+</sup>**display**
- $\Omega$ Write & test **find\_val**
- $\Omega$ Write & test **rem\_val**
- $\overline{O}$ Write & test **add\_pos**, **find\_pos**, **rem\_pos**

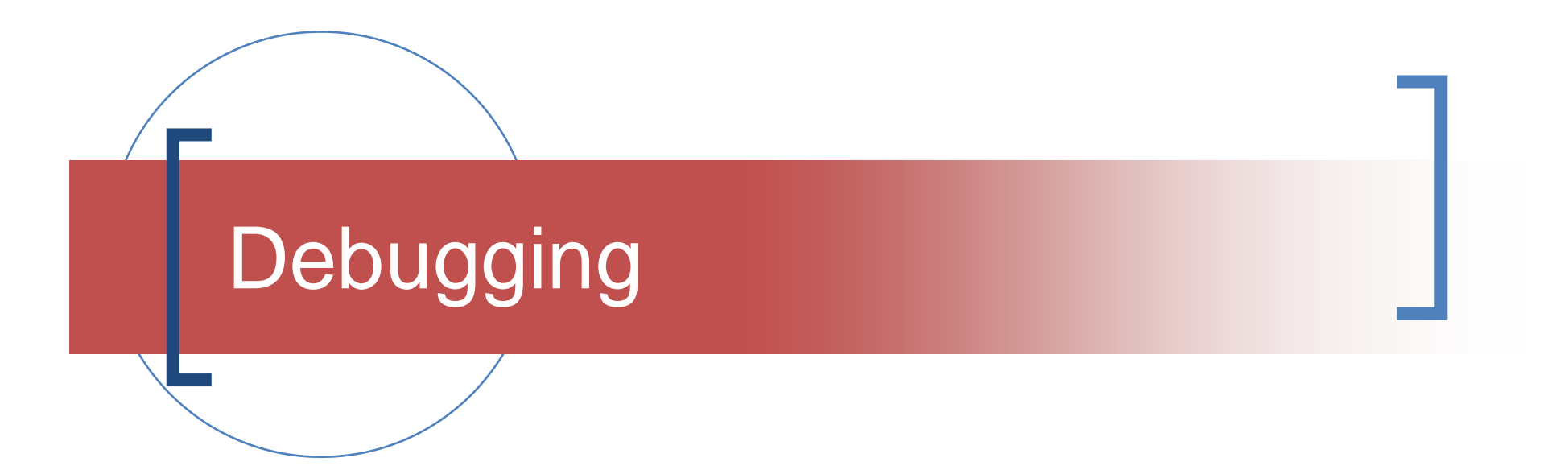

### The Development Version!

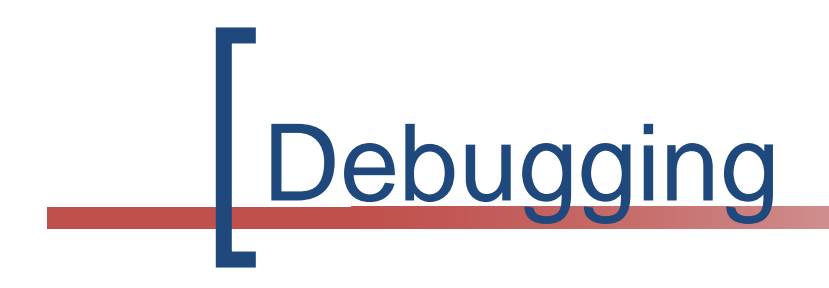

### **Je te crois pas! Montre-moi!**

### **I don't believe you! Show me!**

### **Jag tror inte på dig! Visa mig!**

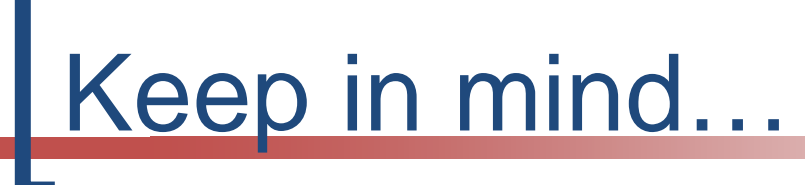

- Festina lente
	- Make haste slowly!
	- sakta, sakta!
- The 30 minute rule!
- The sleep on it rule!
- Talk to another person (a dialog)
- **Develop stepwise**

Cheap Tricks

- Use **print statements** to trace/diagnose
- Use a **debug switch**
	- o #define DEBUG 1 // debug on
	- o #define DEBUG 0 // debug off
	- o if (DEBUG) printf("\n message...");
- Use a "hidden debug switch" via the menu to toggle debug on/off
- Switch off debug for demonstrations!

## Problem Solving

### **"Play" with the problem before coding! Tools: paper & pen!**

## Example: 2D tree display

- $\sim$ Draw an example:
- $\sim$ Height of the tree is 2
- $\mathcal{L}_{\mathcal{A}}$ The tree has 3 levels: 1,2,3
- $\sim$  The maximum number of nodes **at each level** is

 $\Omega$ **2<sup>L-1</sup> → 1, 2, 4** (L=1, 2, 3)

- $\sim$  The maximum number of nodes in a tree of depth D  $\Omega$ **2<sup>D</sup> −1 → 1, 3, 7** (D=1,2,3)
- $\sim$  T2Q gives a breadth first order

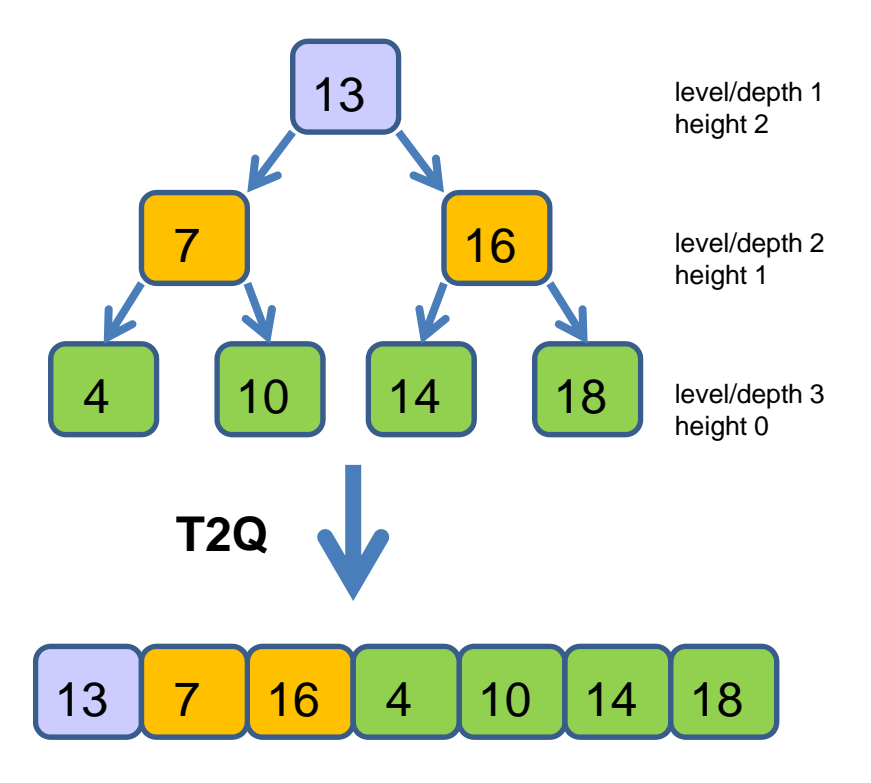

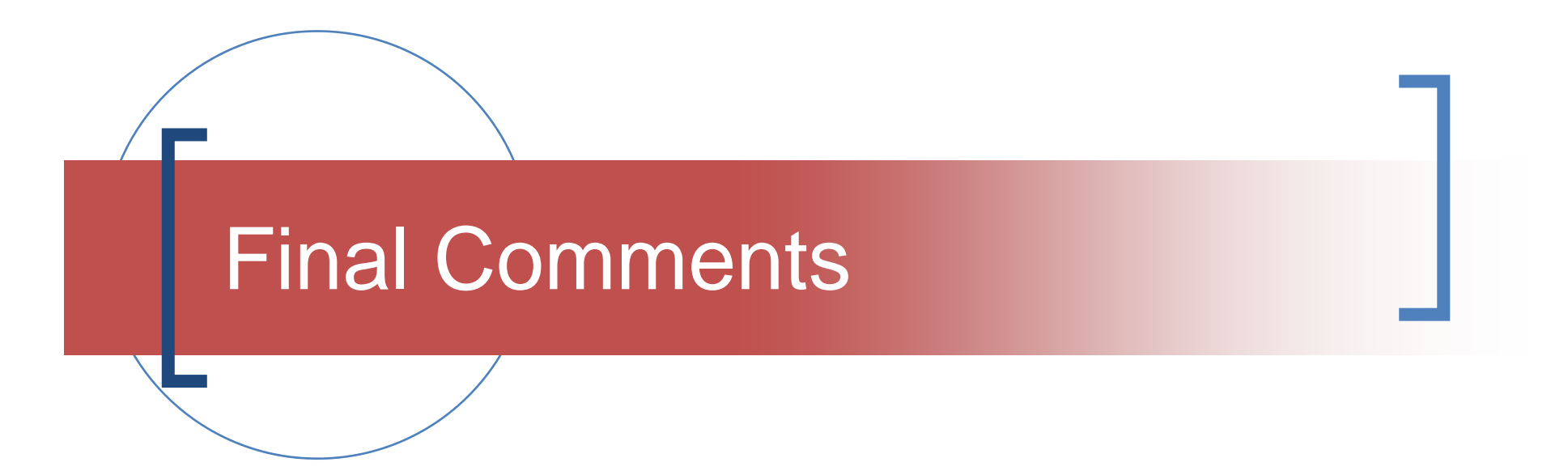

Food for thought

# **Comments**

- I do **not** want to tell you **how to** program
- I want to **suggest** how you **might** program
- The UI + frontend + backend is a framework
- I want you to think of ADTs + operations
- Implement these operations **stepwise**
- Use a "mental toolbox" i.e. ADTs

# **Comments**

- This is a **start point** for you to develop your own style of programming
- Develop an **automatic style**
- Work on **problem solving**
- Develop your own **thinking process**
- Study code examples & alternatives

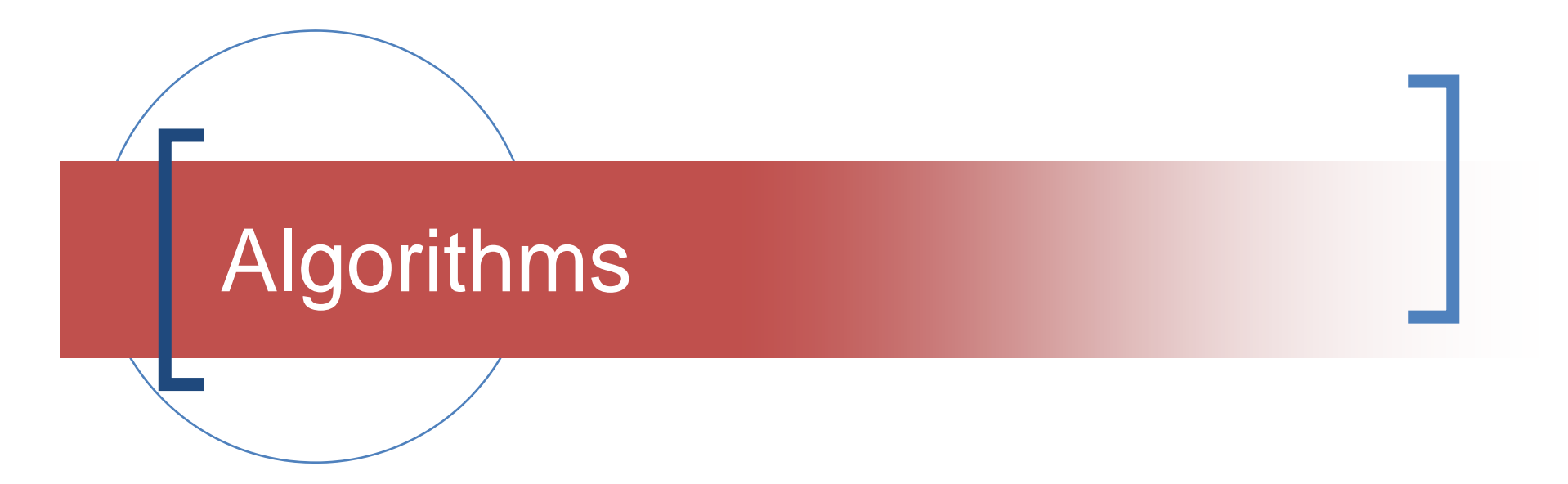

### Understanding versus Code

# Algorithms

- Use **visual representations**
	- o Set, sequence, tree, graph
- Develop an **intuitive understanding**
- **Interpret** code (not translate)
- Practise, practise, practise!!!
- Remember

 $\bigcirc$ **This is new – it takes time!**